# **Raconte-Moi - Feature - Fonctionnalité #1253**

# **Lancement d'audacity pour améliorer / retraiter le son**

26/02/2011 09:38 - Eric Seigne

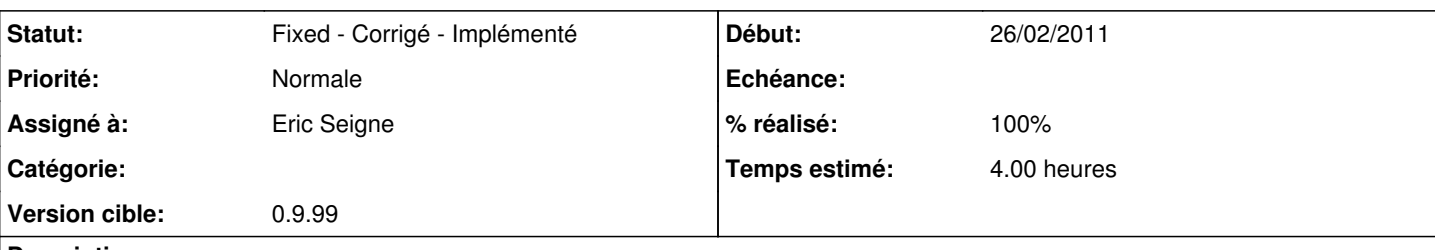

# **Description**

J'ai ajouté un bouton permettant de retravailler un son dans audacity mais le comportement par défaut d'audacity ne me satisfait pas

- c'est parfait pour l'édition du son,
- c'est un enfer pour sauvegarder les modification du son

J'ai posté un message sur le forum d'audacity à ce sujet et je laisse cette fonctionnalité en stand-by pour l'instant : <http://forum.audacityteam.org/viewtopic.php?f=7&t=53836>

## **Historique**

## **#1 - 20/03/2011 20:05 - Eric Seigne**

Copie des échanges de mails sur la liste Audacity-devel:

Hello audacity-devel :)

i'm working on a very simple software called "raconte-moi" for young people and teachers working in primary schools. This sofware is design to record speech on pictures, it must be as simple as possible. Here is the result:<http://raconte-moi.abuledu.org/index.php?project=1298712635> or [http://raconte-moi.abuledu.org/index.php?project=1298713642.](http://raconte-moi.abuledu.org/index.php?project=1298713642)

But some users loves audacity and will use it to enhance records (or add fade in / out for example). So i've added a button to launch audacity from raconte-moi with audio file recorded in parameter (example audacity file.ogg). Everything is OK, audacity open (import in reality) my file.ogg, user can make fade-in but ... impossible to save as file.ogg ... it's an export as audacity-way ... and this step is really really complex for my users.

Is there an option on commandline to said to audacity "well, for this time, please open my ogg file and save as this ogg without export/save as" ?

Thanks, Éric

Note: raconte-moi is GNU/GPL and source code is available here: <https://redmine.ryxeo.com/projects/leterrier-racont/repository> bzr branch <http://redmine.ryxeo.com/code/leterrier-racont/version-1.0/>

#### **#2 - 20/03/2011 20:06 - Eric Seigne**

## Hello Eric,

There is no command line option to do that.

However, once launched, and if you have the experimental mod-script-pipe module, it is possible to send commands to Audacity over a named pipe. See<http://manual.audacityteam.org/man/Scripting>

Allegedly Export is supported:

Export

Save audio from the project into a file. The file type to export to is detected from the extension, and any format understood by Audacity can be used.

So you'd need to open a named pipe from your C code and send commands over it (rather than using perl).

You would need to add some buttons in your program to drive audacity - including one to save the results as ogg.

It's not going to be plain sailing, and it's not going to be as simple as telling audacity 'for this project you are to use ogg as your format'.

--James.

#### **#3 - 20/03/2011 21:12 - Eric Seigne**

Hello James,

could users works with audacity if i use mod-script-pipe ? i don't want to hide audacity and use it in background (that's what i inderstood with mod-script-pipe), i d like to open audacity; import ogg file, let users makes what they want with audacity and simplify exit/save as to automatically override initial ogg file ...

thanks,

#### **#4 - 20/03/2011 21:12 - Eric Seigne**

Yes. Users see the Audacity interface whilst mod-script-pipe is active. They can use Audacity's interface to do things.

The save/export/exit button would need to be in your application. It would send the correct command via the pipe.

--James.

# **#5 - 20/03/2011 21:13 - Eric Seigne**

Donc à priori direction la version -dev d'audacity pour essayer cet excitant mod-script-pipe !

Éric

# **#6 - 01/05/2011 14:15 - Annie Lesca**

le traitement du son avec audacity fonctionne bien, il y a même un tutoriel en ligne sur raconte-moi, qui n'est vraiment pas superflu. Merci

annie, qui fait des essais

## **#7 - 29/02/2012 17:01 - Eric Seigne**

- *Statut changé de New Nouveau à Assigned En cours*
- *Assigné à mis à Eric Seigne*
- *Version cible changé de 1.0 à 0.9.99*
- *Temps estimé mis à 4.00*

Il semblerait que sous windows le lancement d'audacity ne soit pas bon (fichier son de raconte moi non transmis par défaut).

Ça m'ennuie un peu de retrouver un windows pour développer la solution mais c'est nécessaire :-D

# **#8 - 04/11/2015 19:33 - Eric Seigne**

- *Statut changé de Assigned En cours à Fixed Corrigé Implémenté*
- *% réalisé changé de 0 à 100*

C'est de l'histoire ancienne tout ça :)